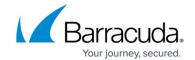

# **Browsing a Backup Set's Drive**

https://campus.barracuda.com/doc/96772255/

This API allows you to Browse a Backup Set's Drive

## **Input Parameters**

The following table provides the parameters and descriptions.

| Parameter | Description                                                                                                    |
|-----------|----------------------------------------------------------------------------------------------------|
| id        | Drive revision id. Obtained via the Get list of drives API call.                                                                                                    |
| page      | Optional paging parameters. Obtained via the Get list of drives API call. If not specified, the default is to fetch 50 items, starting from index 0.  startIndex Index where to start fetching.  count Total of how many records to fetch. |

## **Example**

```
{
    "id": 30
}
```

#### **Output Parameters**

The following table provides the parameters and descriptions.

| Parameter | Description                                                                                                    |
|-----------|----------------------------------------------------------------------------------------------------|
| type      | Type of record: Either Folder or File.                                                                                                    |
| ld        | ID of the drive record. Use this parameter for subsequent browse requests, for the next level (browse by Folder or File) or for sending it over to the restore API to restore this record. |
| name      | String value. Display name of volume.                                                                                                    |

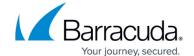

| path        | String. Path of the drive.                                                              |
|-------------|-----------------------------------------------------------------------------------------|
| hasChildren | Boolean. Indicates whether a subsequent browse at the Folder or File level is possible. |

## **Example**

The following structure lists an array of files or folders that contain restorable revisions.

```
{
  "items": [
     {
        "type": "File",
        "id": 31,
        "name": "testfile.txt",
        "path": "C:\\testfile.txt",
        "hasChildren": false
     },
     {
        "type": "Folder",
        "id": 146,
        "name": "large folder",
        "path": "C:\\large folder",
        "hasChildren": true
```

# Barracuda Intronis Backup

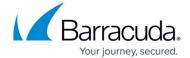

```
}
]
}
```

### **Example GET**

**GET** 

## **Example Output**

```
{
  "data": {
  "items": [
     {
        "type": "File",
        "lastModifiedDate": "2016-02-26T10:16:20",
        "size": 104842880,
        "id": 1,
        "name": "testfile",
        "path": "F:\\testfile",
        "hasChildren": true,
```

# Barracuda Intronis Backup

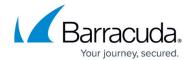

```
"backupTime": "2020-01-01T00:00:00"
},
{
    "type": "Folder",
    "id": 2,
    "name": "testfolder",
    "path": "F:\\testfolder",
    "hasChildren": true,
    "backupTime": "2020-01-01T00:00:00"
}
]
```

# Barracuda Intronis Backup

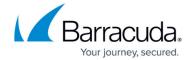

© Barracuda Networks Inc., 2024 The information contained within this document is confidential and proprietary to Barracuda Networks Inc. No portion of this document may be copied, distributed, publicized or used for other than internal documentary purposes without the written consent of an official representative of Barracuda Networks Inc. All specifications are subject to change without notice. Barracuda Networks Inc. assumes no responsibility for any inaccuracies in this document. Barracuda Networks Inc. reserves the right to change, modify, transfer, or otherwise revise this publication without notice.